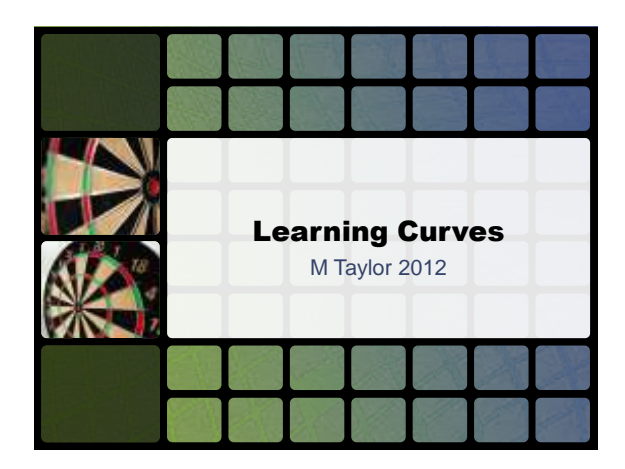

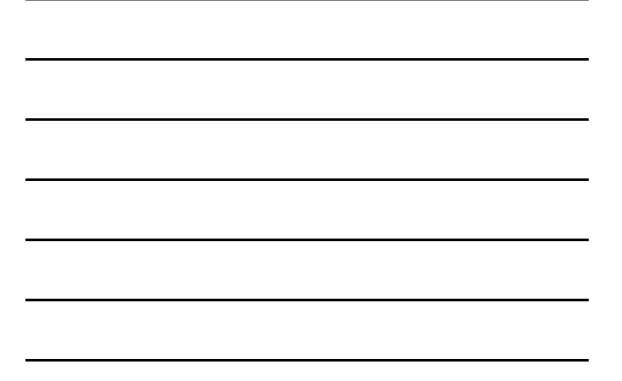

## Agenda • Learning Curve (LC) Concept • LC in the real world • The Curve • Application

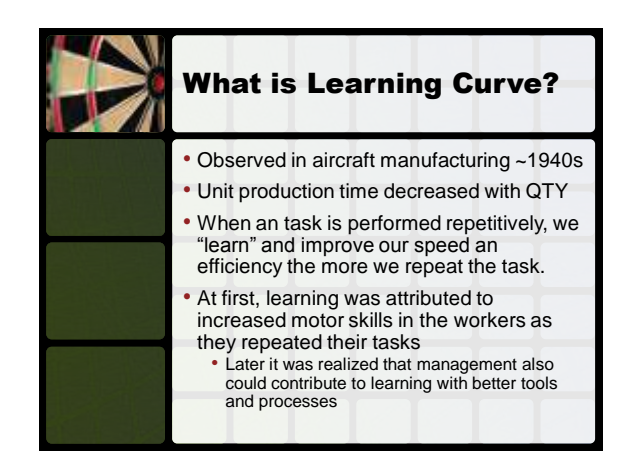

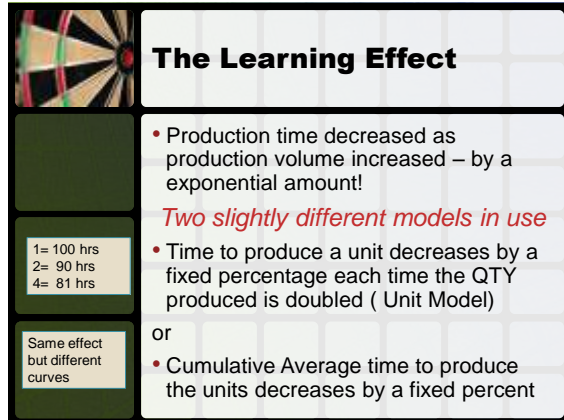

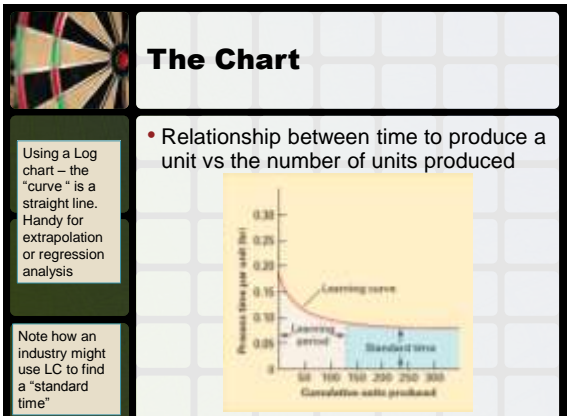

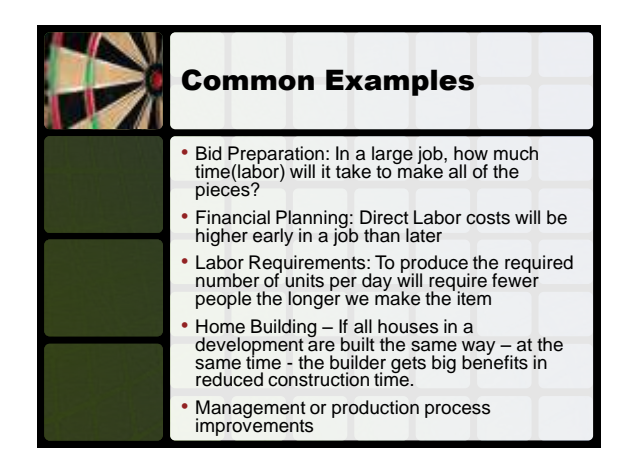

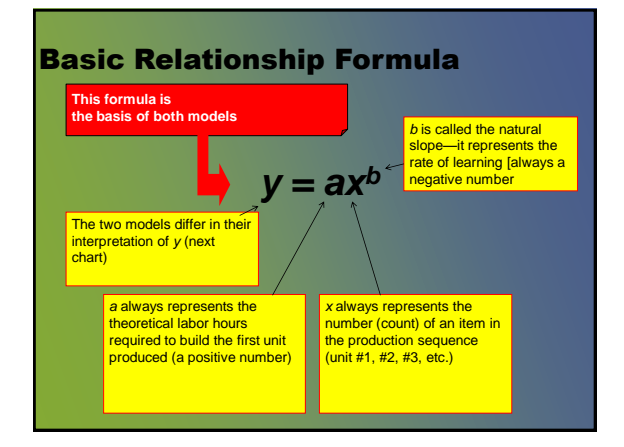

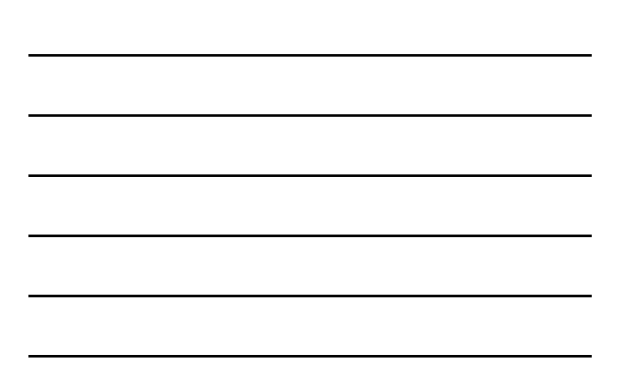

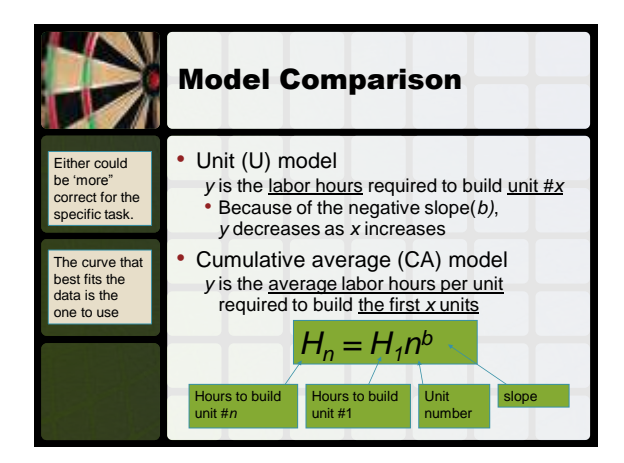

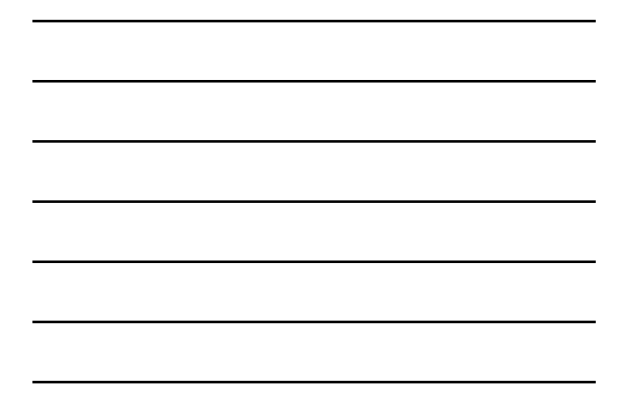

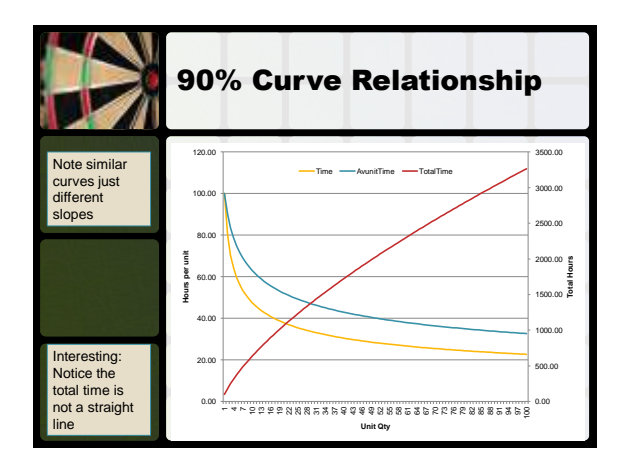

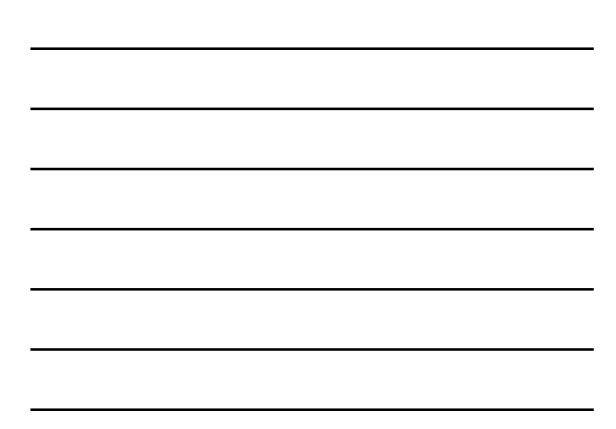

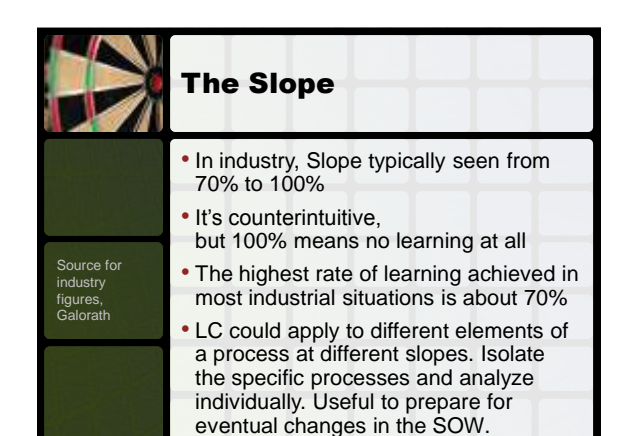

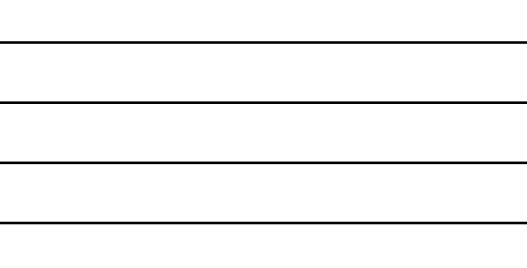

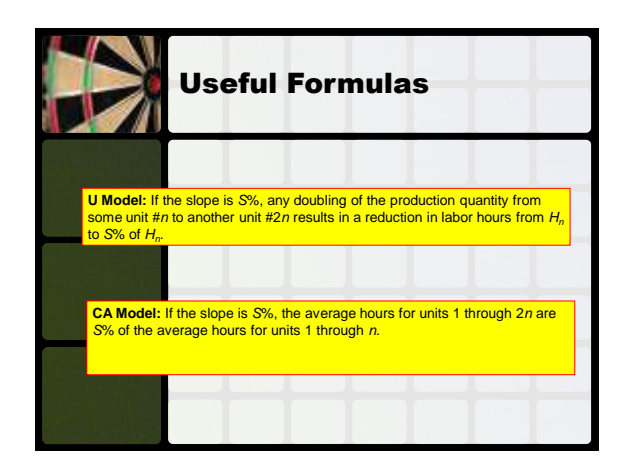

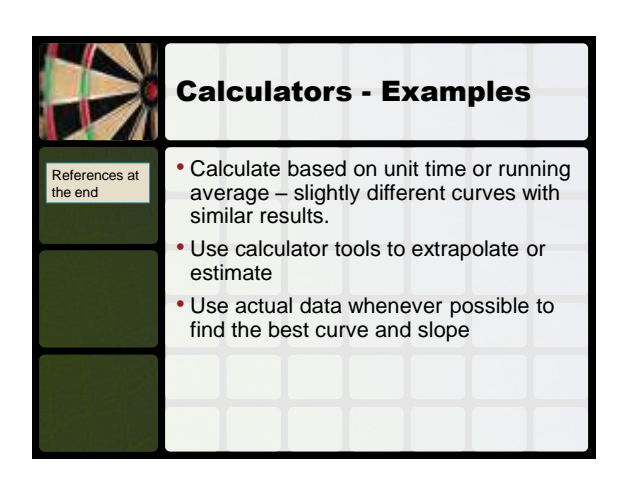

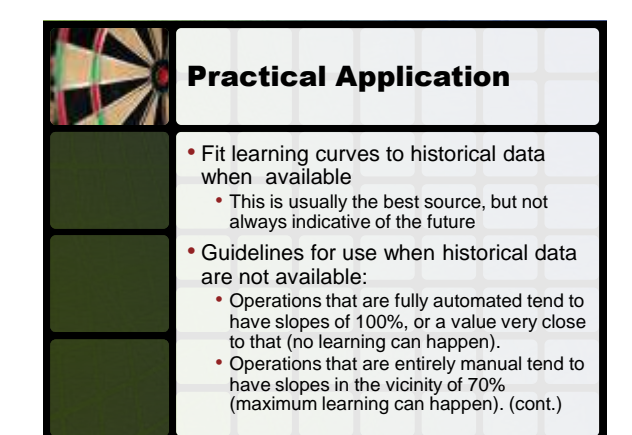

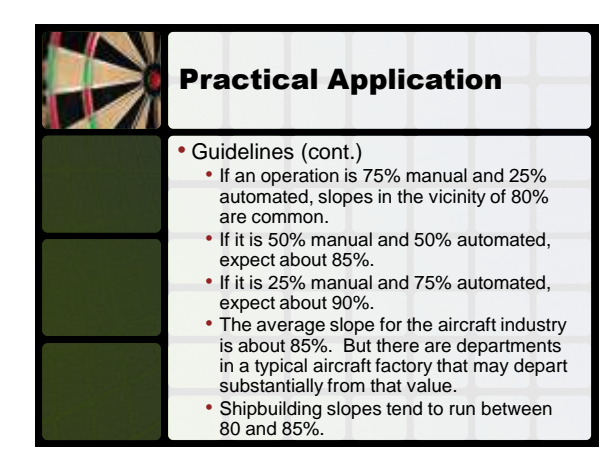

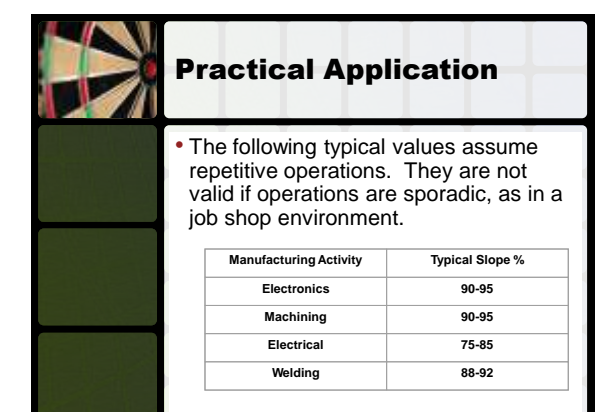

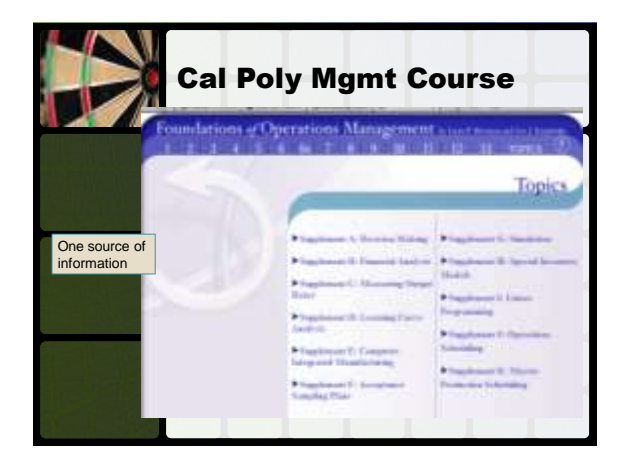

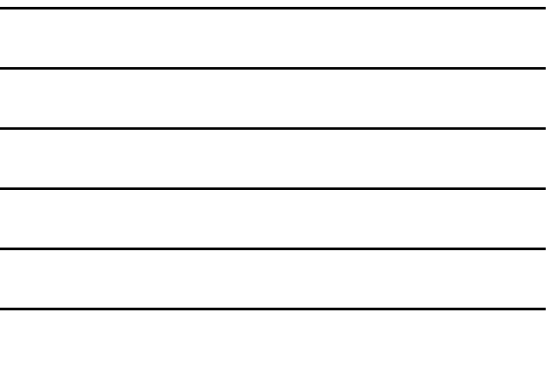

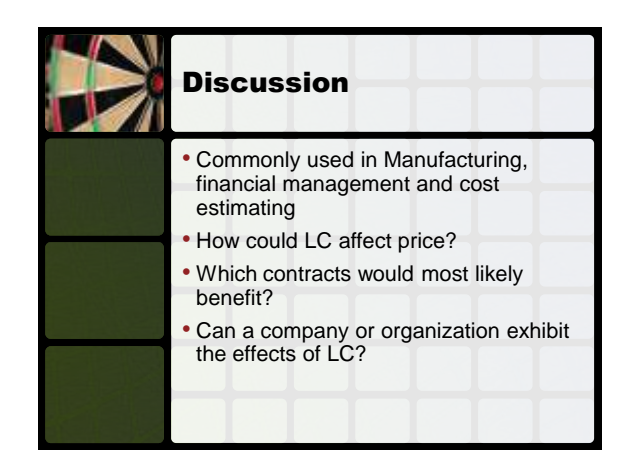

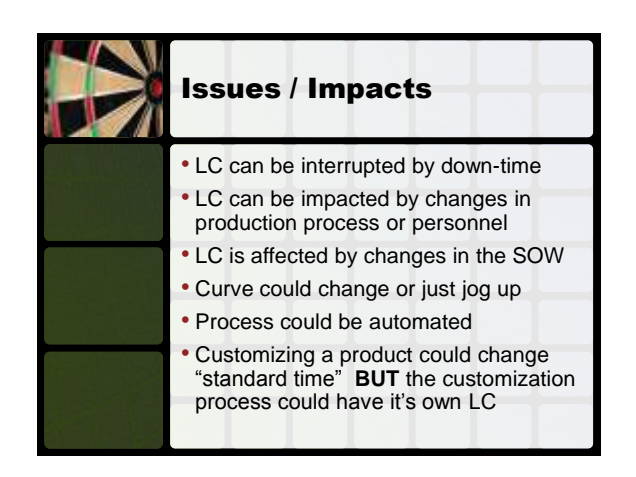

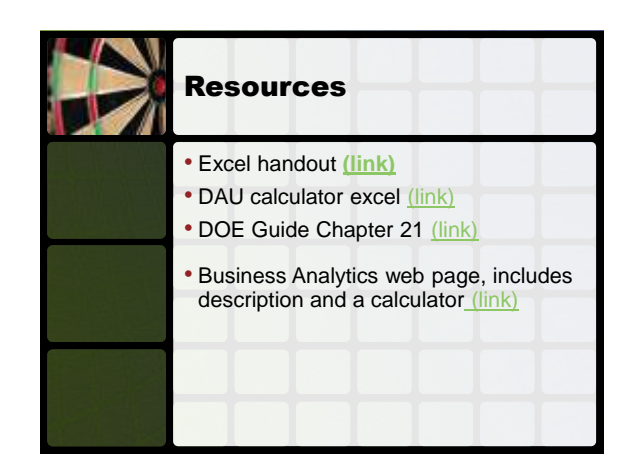

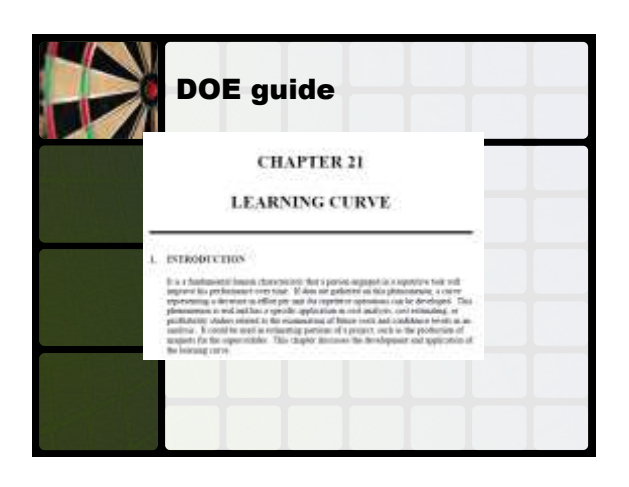

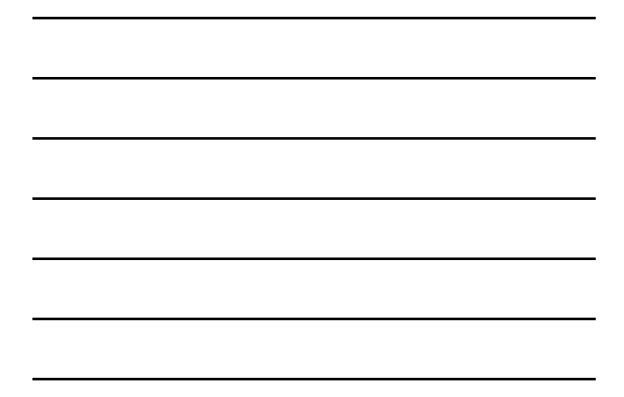

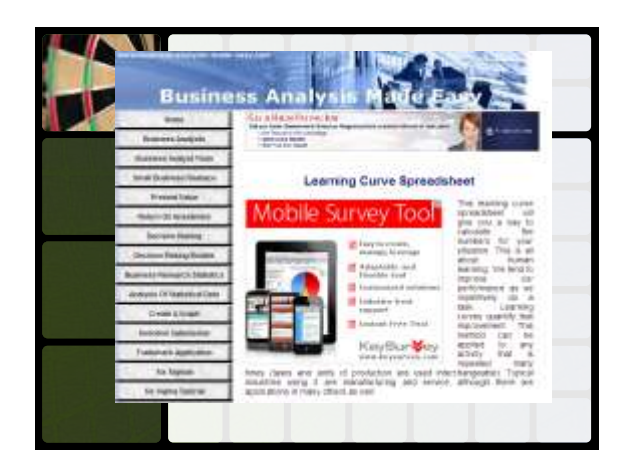

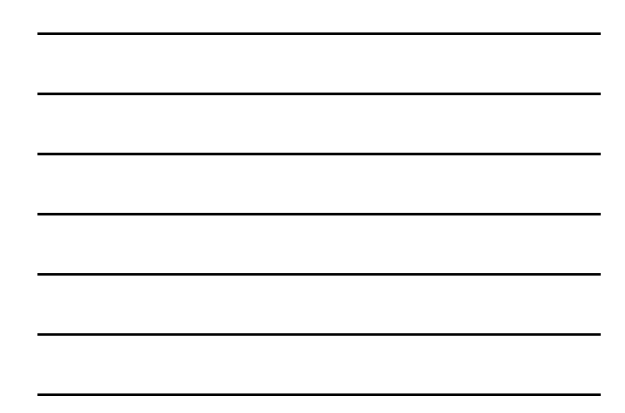

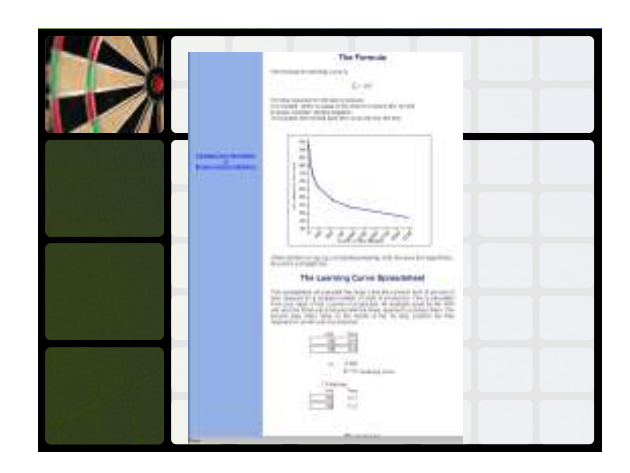

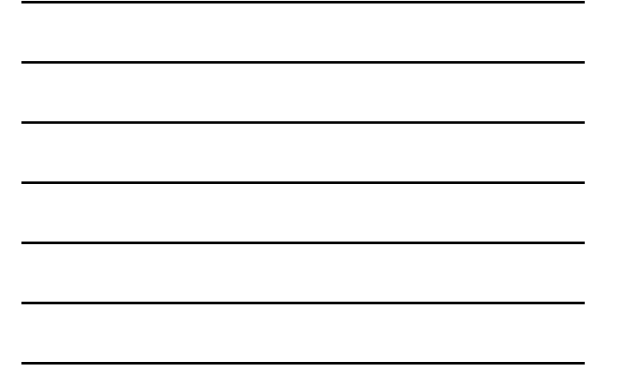

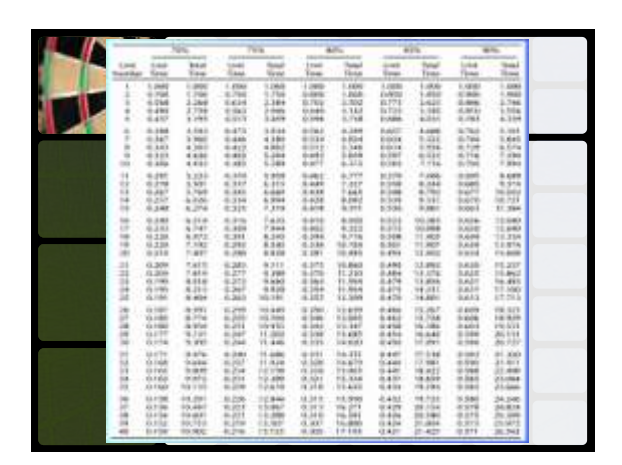

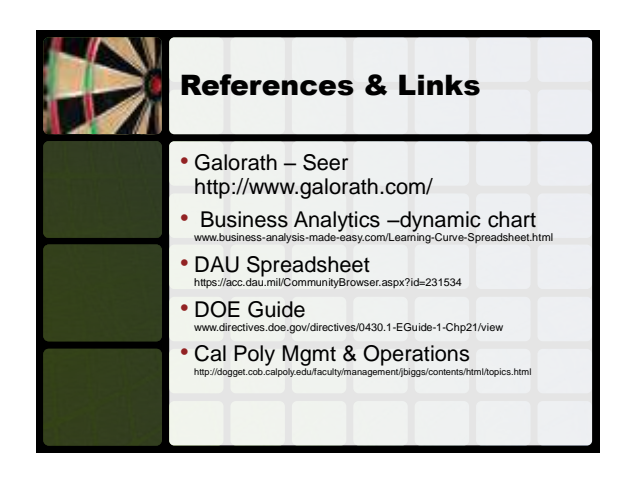

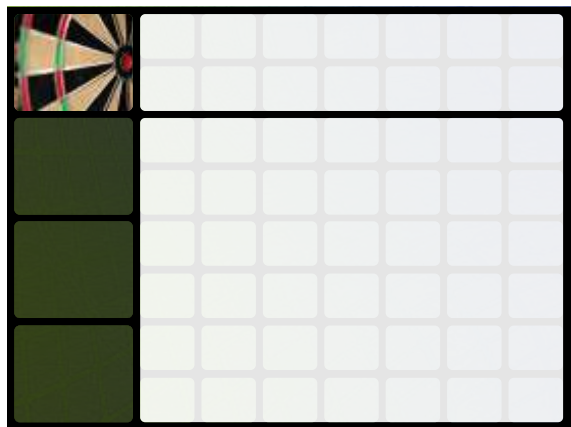

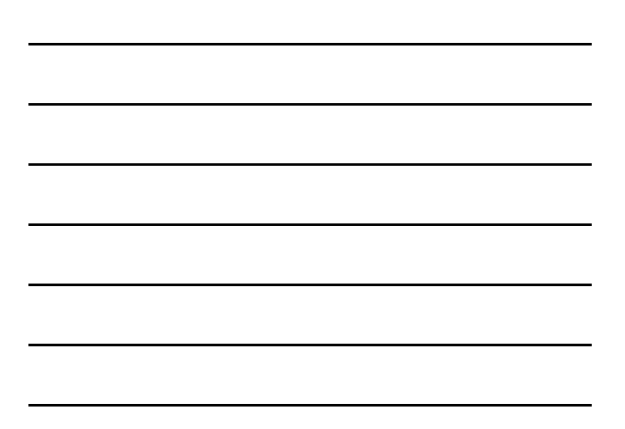